# МИНИСТЕРСТВО НАУКИ И ВЫСШЕГО ОБРАЗОВАНИЯ РОССИЙСКОЙ ФЕДЕРАЦИИ Федеральное государственное бюджетное образовательное учреждение высшего образования «Забайкальский государственный университет»

(ФГБОУ ВО «ЗабГУ»)

 Энергетический факультет Кафедра Математики и черчения

УТВЕРЖДАЮ:

Декан факультета

Энергетический факультет

 Батухтин Андрей Геннадьевич

 «\_\_\_\_»\_\_\_\_\_\_\_\_\_\_\_\_20\_\_\_\_ г.

## **РАБОЧАЯ ПРОГРАММА ДИСЦИПЛИНЫ (МОДУЛЯ)**

Б1.О.09 Инженерная и компьютерная графика на 216 часа(ов), 6 зачетных(ые) единиц(ы) для направления подготовки (специальности) 20.03.01 - Техносферная безопасность

> составлена в соответствии с ФГОС ВО, утвержденным приказом Министерства образования и науки Российской Федерации от  $\alpha \rightarrow 20$   $\Gamma$ . No

 Профиль – Защита в чрезвычайных ситуациях (для набора 2021) Форма обучения: Очная

#### **1. Организационно-методический раздел**

#### **1.1 Цели и задачи дисциплины (модуля)**

Цель изучения дисциплины:

умение применять ее методы к решению практических задач; развитие пространственного воображения; изучение способов построения изображений на плоскости. Изучение курса основывается на теоретических положениях курса начертательной геометрии, нормативных государственных стандартов ЕСКД. Овладение знаний и навыков, необходимых для выполнения и чтения чертежей различного назначения, и составления конструкторской и технической документации; изучение основ автоматизации инженерных графических работ, комплексное использование инженерных пакетов (КОМПАС, AutoCAD). Инженерная графика – нормативная база выполнения чертежей. Компьютерная графика инструментарий чертежника.

Задачи изучения дисциплины:

Развитие у студентов способности логического мышления.

Привитие навыков использования графических информационных технологий двух и трехмерного геометрического моделирования.

Пробуждения желания дальнейшей работы освоения общеинженерных и специальных дисциплин.

#### **1.2. Место дисциплины (модуля) в структуре ОП**

Для успешного освоения дисциплины студент должен иметь базовую подготовку по черчению в объеме программы средней школы. Дисциплина «Инженерная и компьютерная графика» относится к дисциплинам Базовой части Блока 1, является необходимой для последующего изучения специальных курсов. «Инженерная и компьютерная графика» обеспечивает студентов минимумом фундаментальных инженерно-геометрических знаний. Материалы многих разделов курса применимы, например, при оформлении лабораторных работ по общетехническим и специальным дисциплинам. Основным содержанием курса является выполнение графических работ в компьютерной графике и решение задач по курсу лекций. Компьютерная графика – наиболее наглядное средство между человеком и компьютером (инструментарий чертёжника). Таким образом, при изучении курса в рамках традиционной начертательной геометрии и черчения, студенты усвоят элементы машинной графики, и научаться решать с её помощью задачи профессиональной направленности. Дисциплина изучается на 1 курсе в первом и втором семестрах. Рабочая программа составлена на основе анализа опыта работы кафедры по модульной системе. В первом семестре: модуль №1 «Основы инженерной и компьютерной графики», модуль №2 «Основы начертательной геометрии». Во втором семестре: модуль № 3 «Рабочая документация», модуль № 4 «Проекции с числовыми отметками». Каждый модуль – это органически связанный между собой материал, закреплённый выполнением графических работ. Методика проведения практических занятий основана на активной форме усвоения материала, обеспечивающая наибольшую самостоятельность студентов. Завершающим этапом изучения модуля является защита. Цели модулей – научить технике выполнения чертежей и решение технических задач.

## **1.3. Объем дисциплины (модуля) с указанием трудоемкости всех видов учебной работы**

Общая трудоемкость дисциплины (модуля) составляет 6 зачетных(ые) единиц(ы), 216 часов.

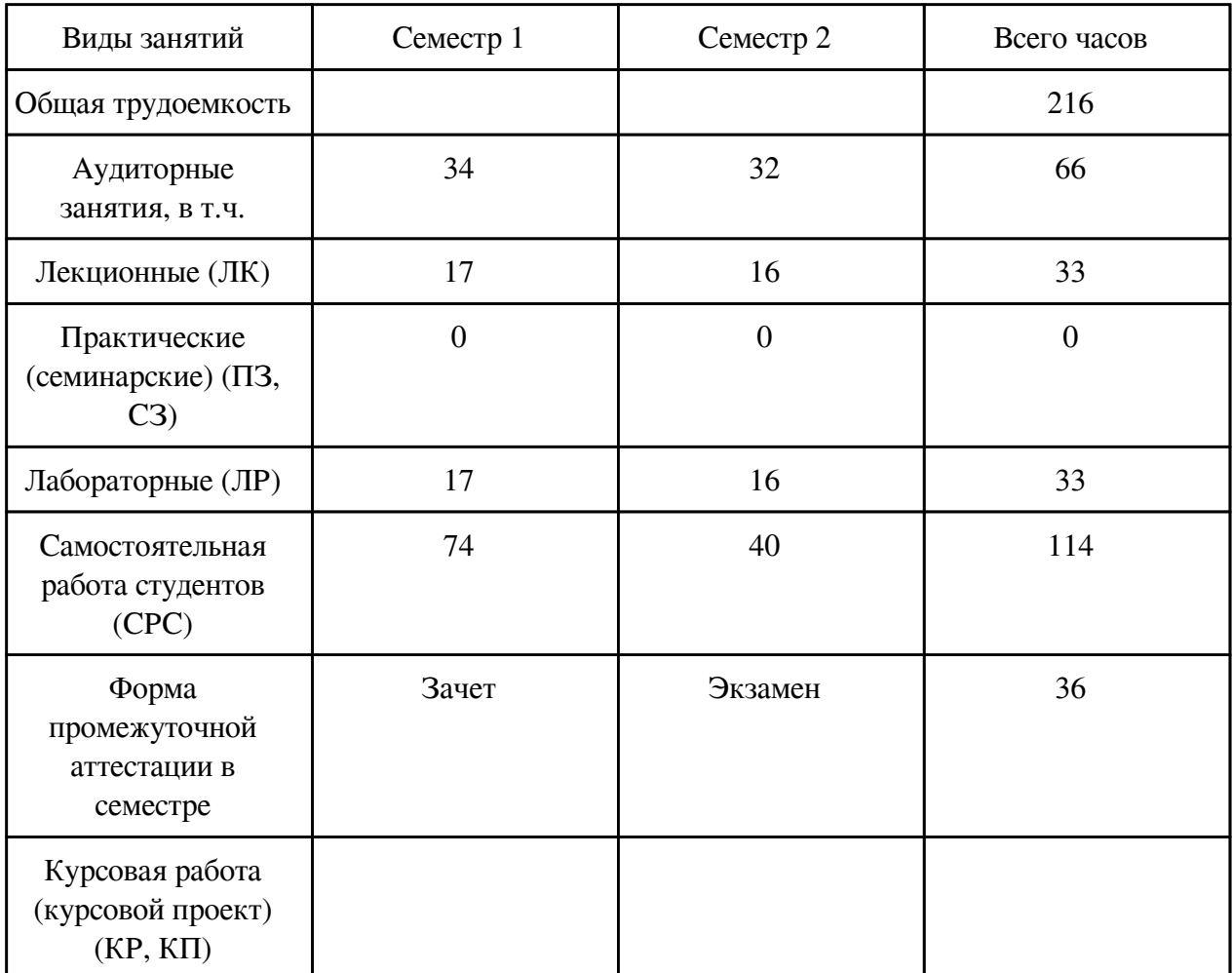

# **2. Перечень планируемых результатов обучения по дисциплине, соотнесенных с планируемыми результатами освоения образовательной программы**

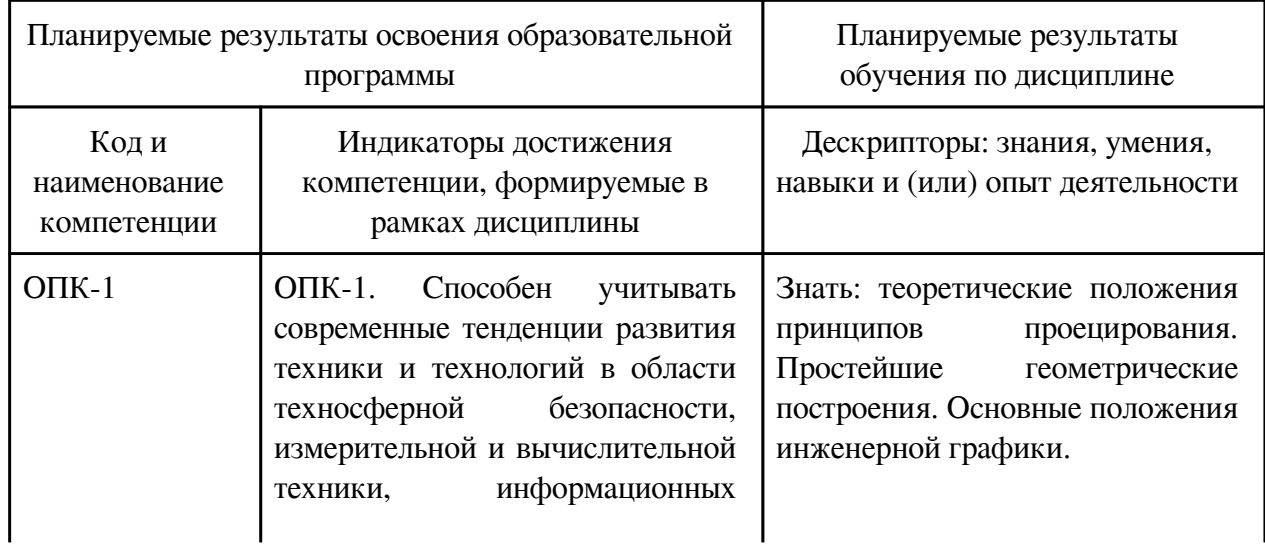

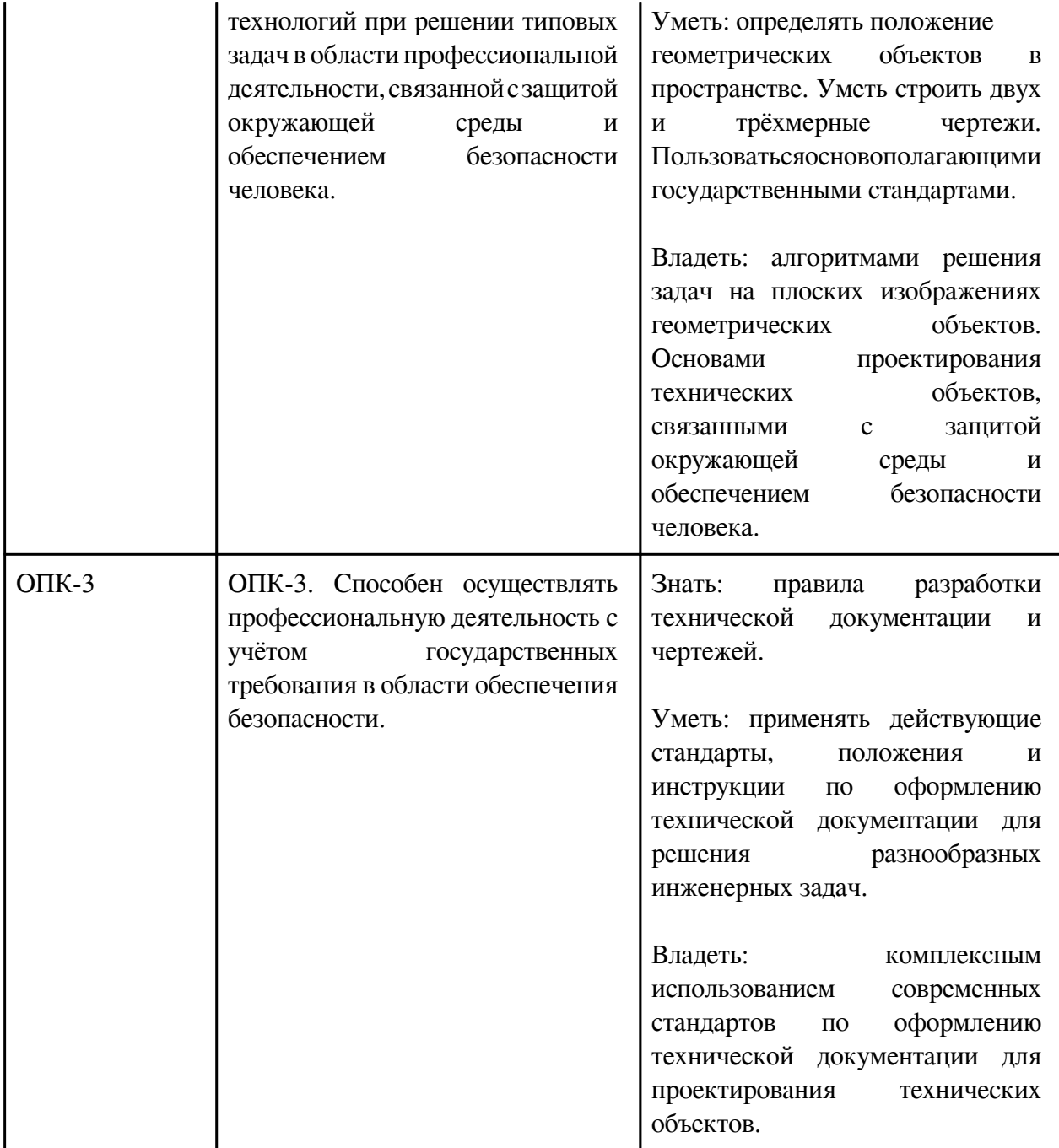

# **3. Содержание дисциплины**

# **3.1. Разделы дисциплины и виды занятий**

# **3.1 Структура дисциплины для очной формы обучения**

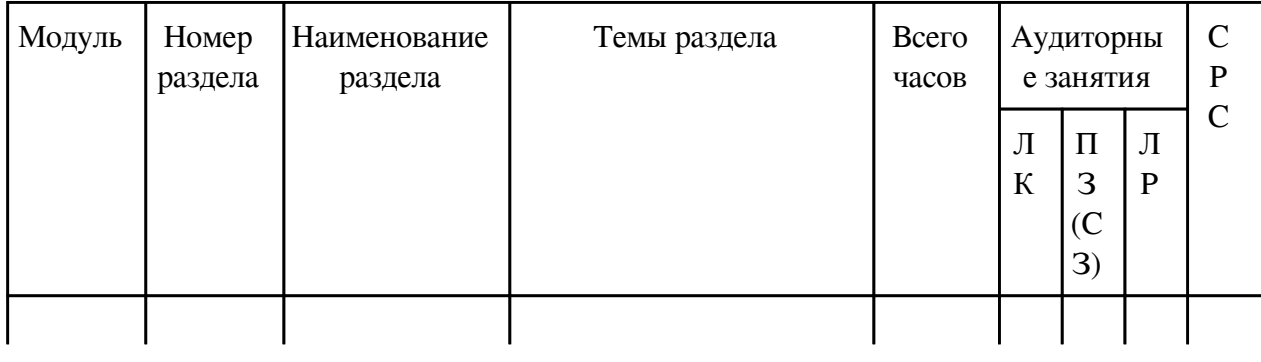

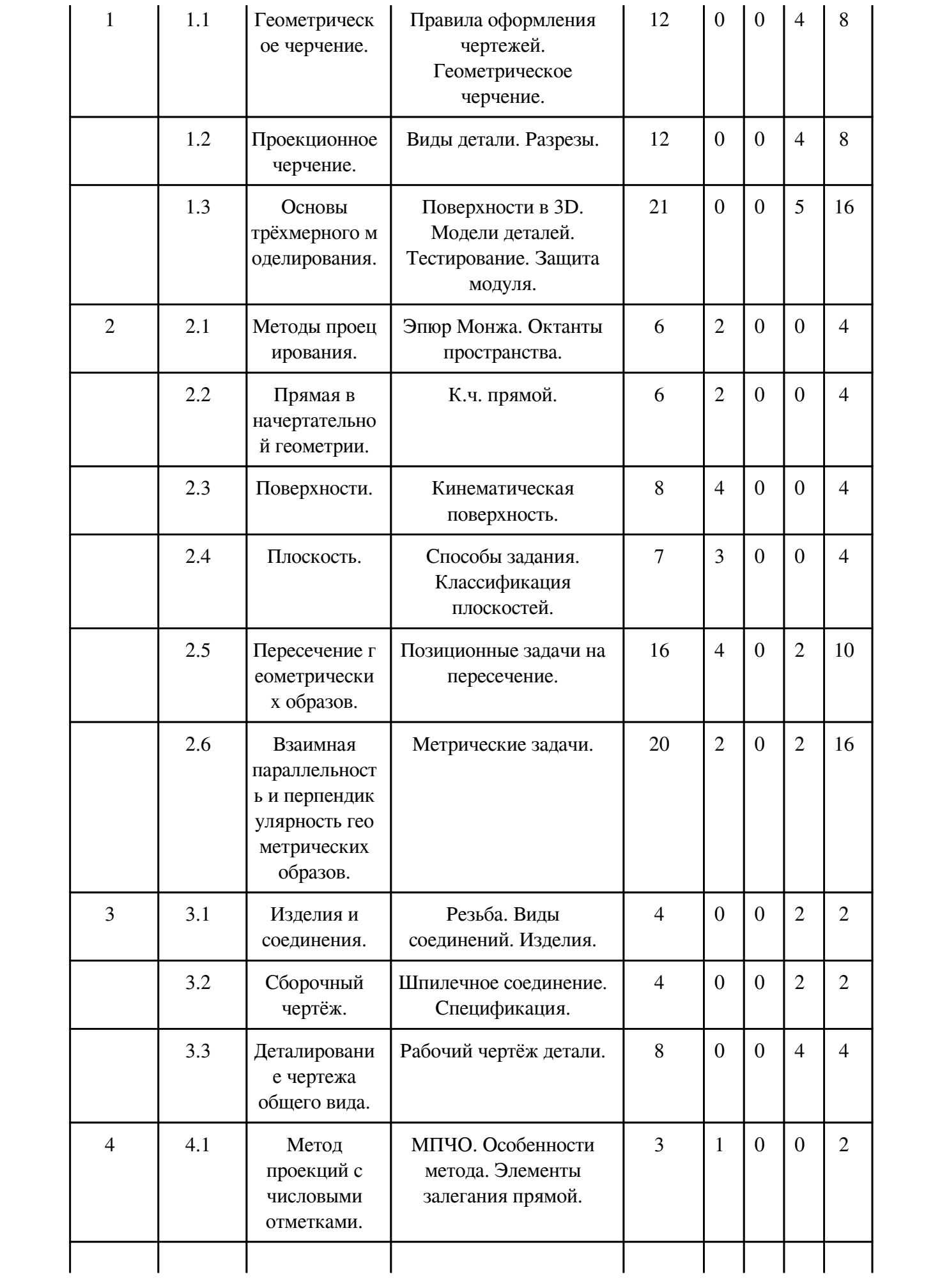

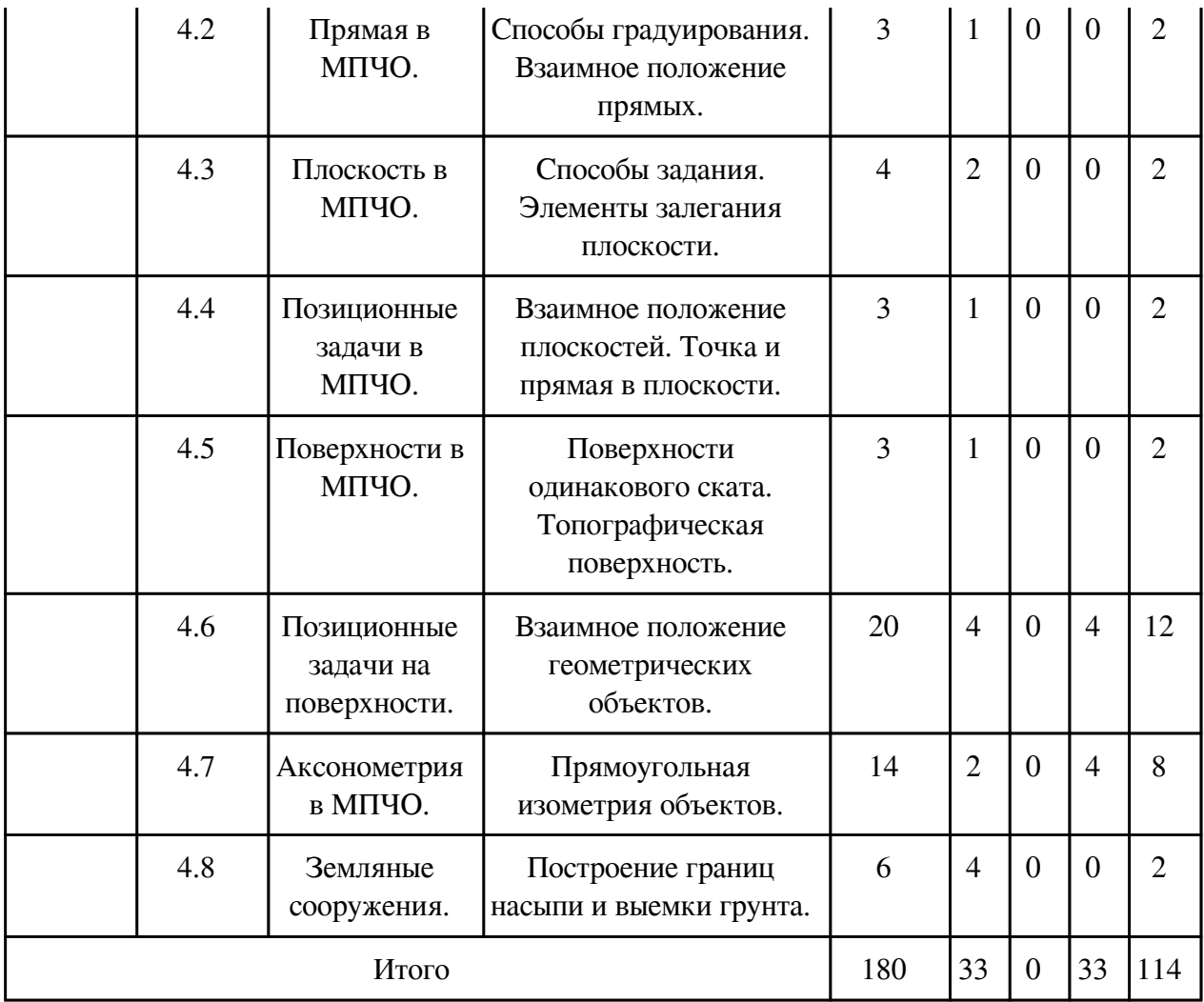

# **3.2. Содержание разделов дисциплины**

# **3.2.1. Лекционные занятия, содержание и объем в часах**

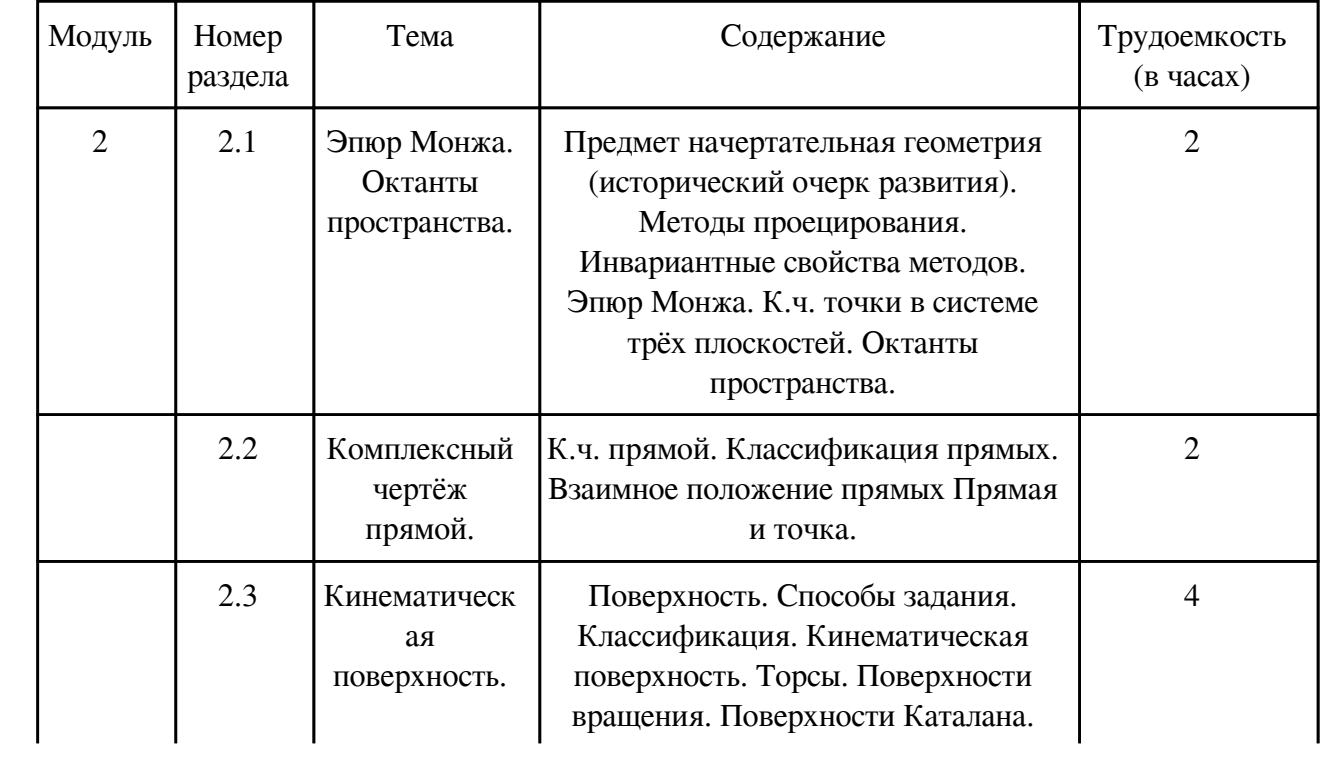

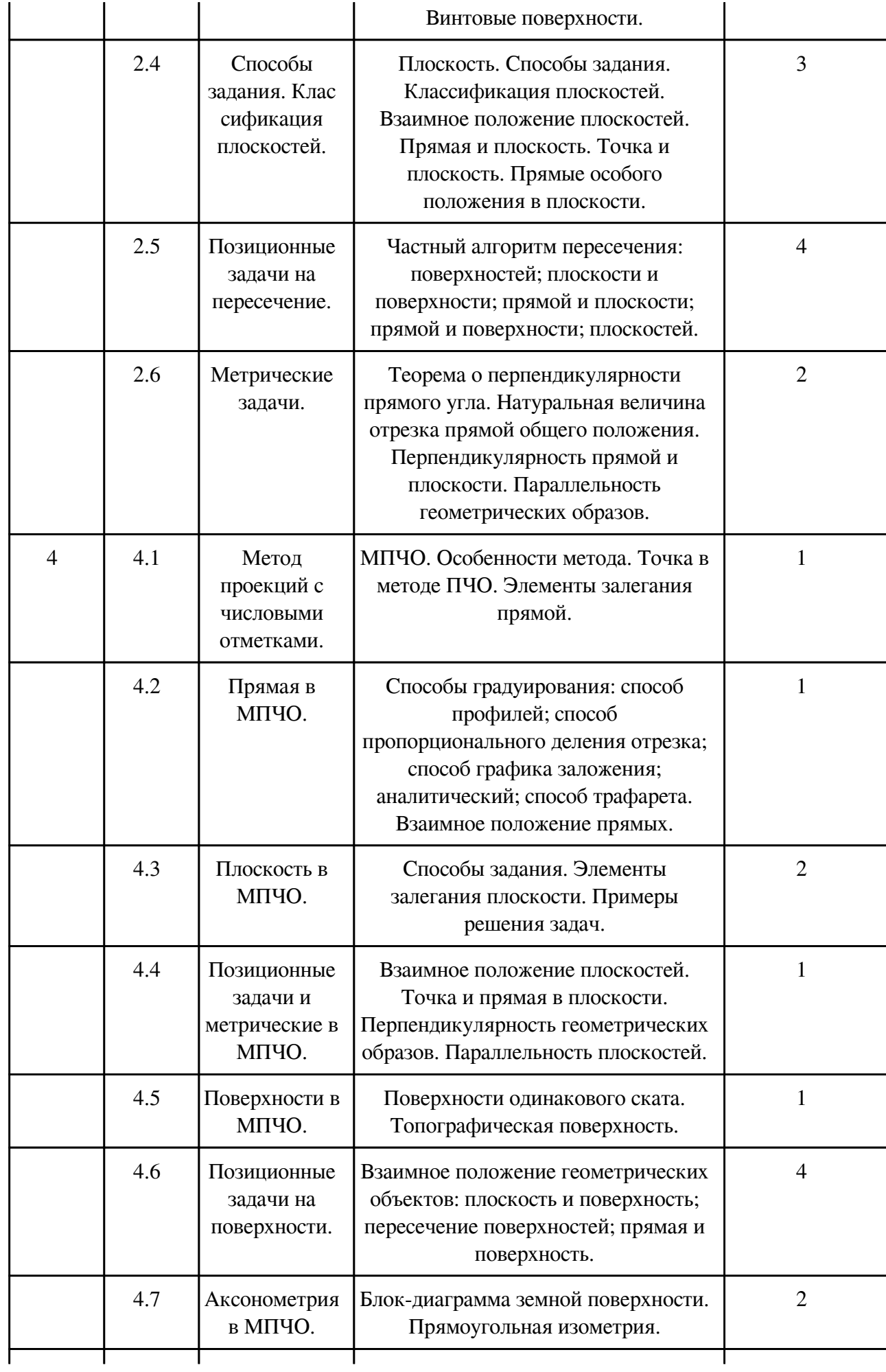

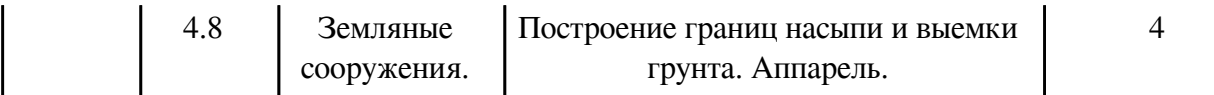

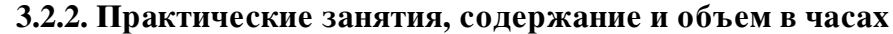

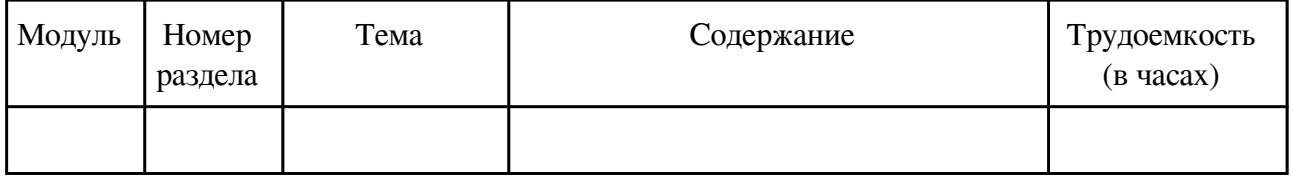

# **3.2.3. Лабораторные занятия, содержание и объем в часах**

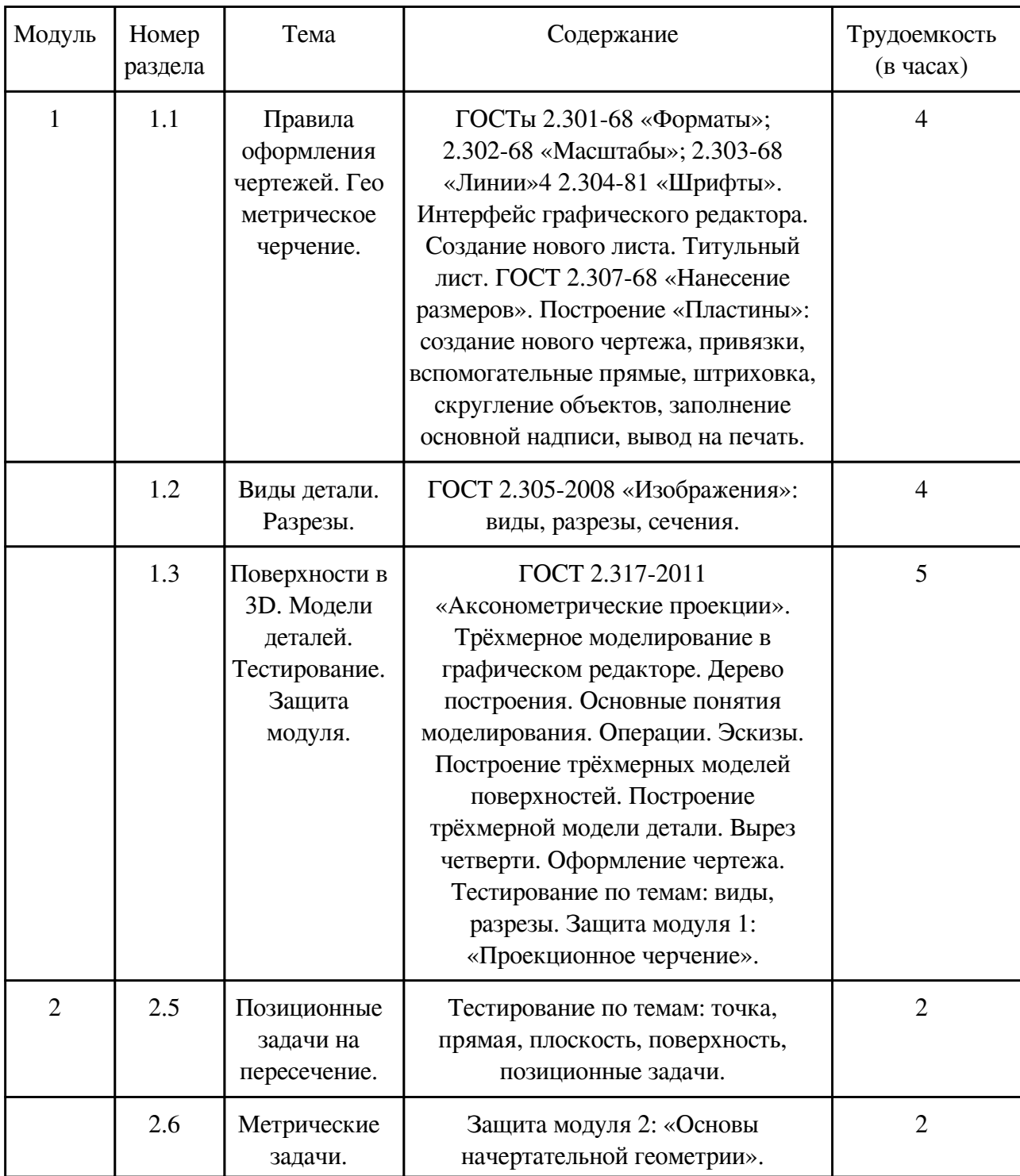

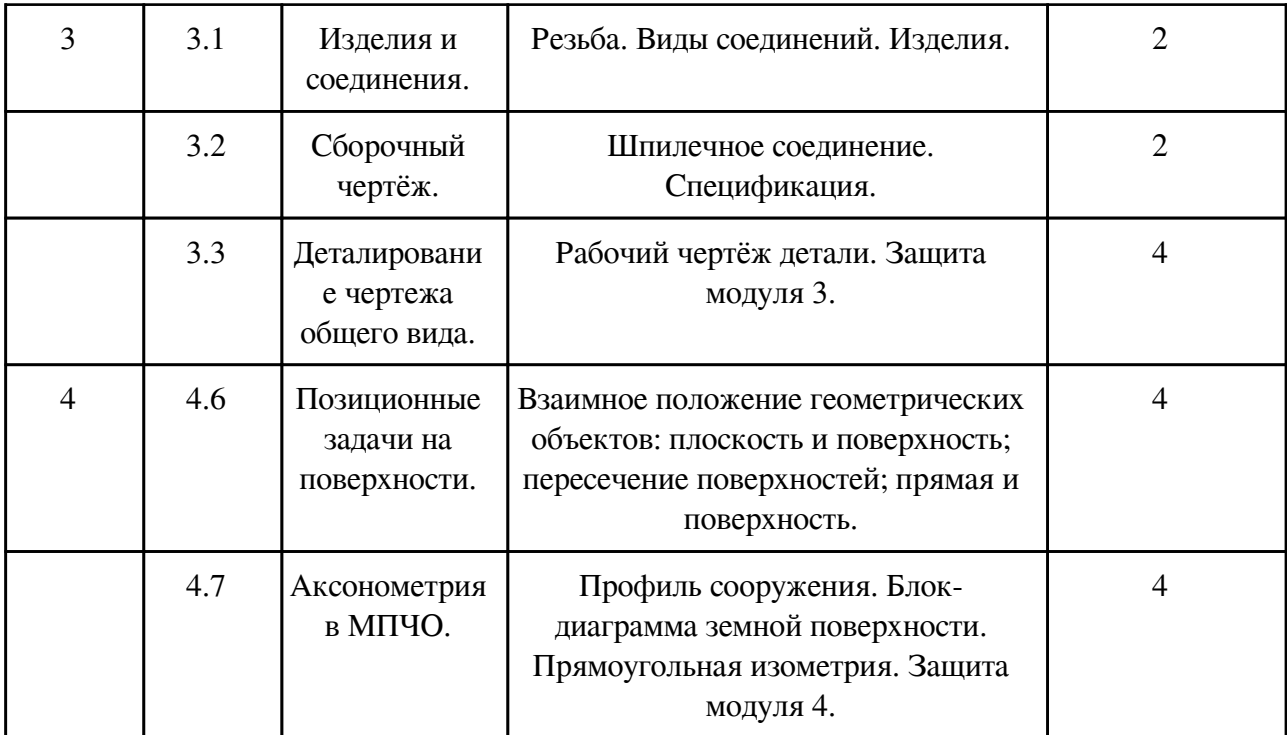

# **3.3. Содержание материалов, выносимых на самостоятельное изучение**

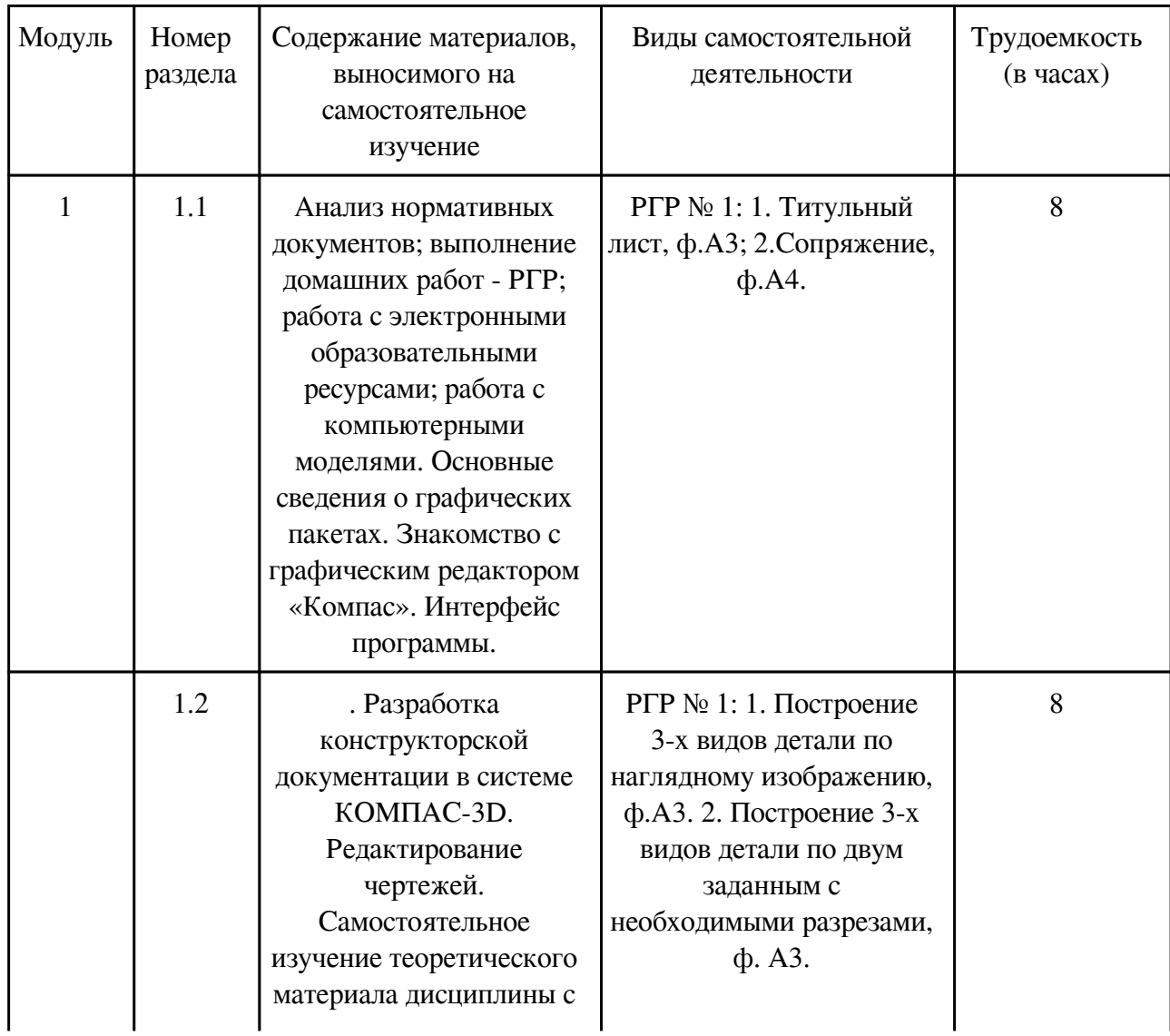

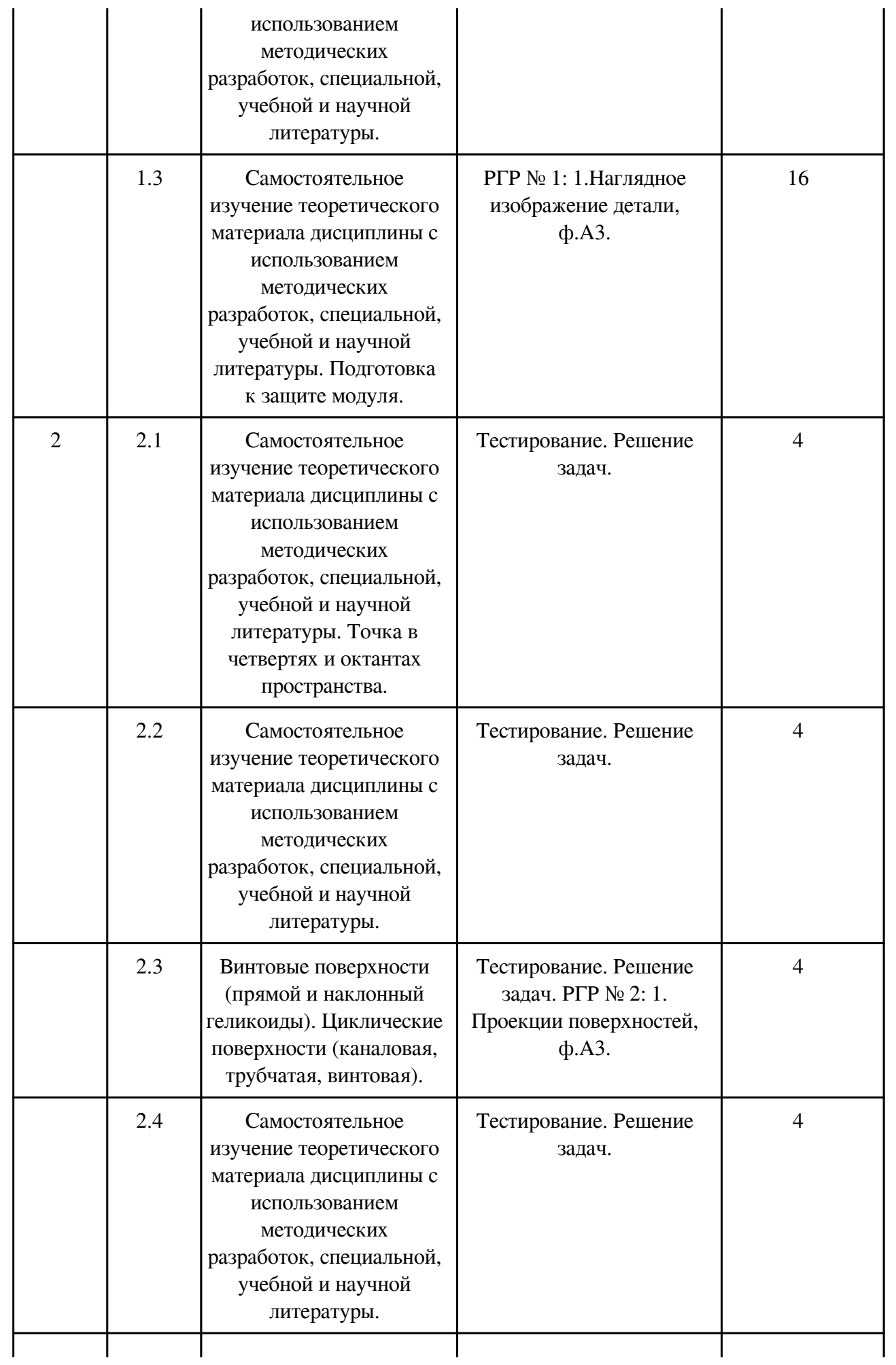

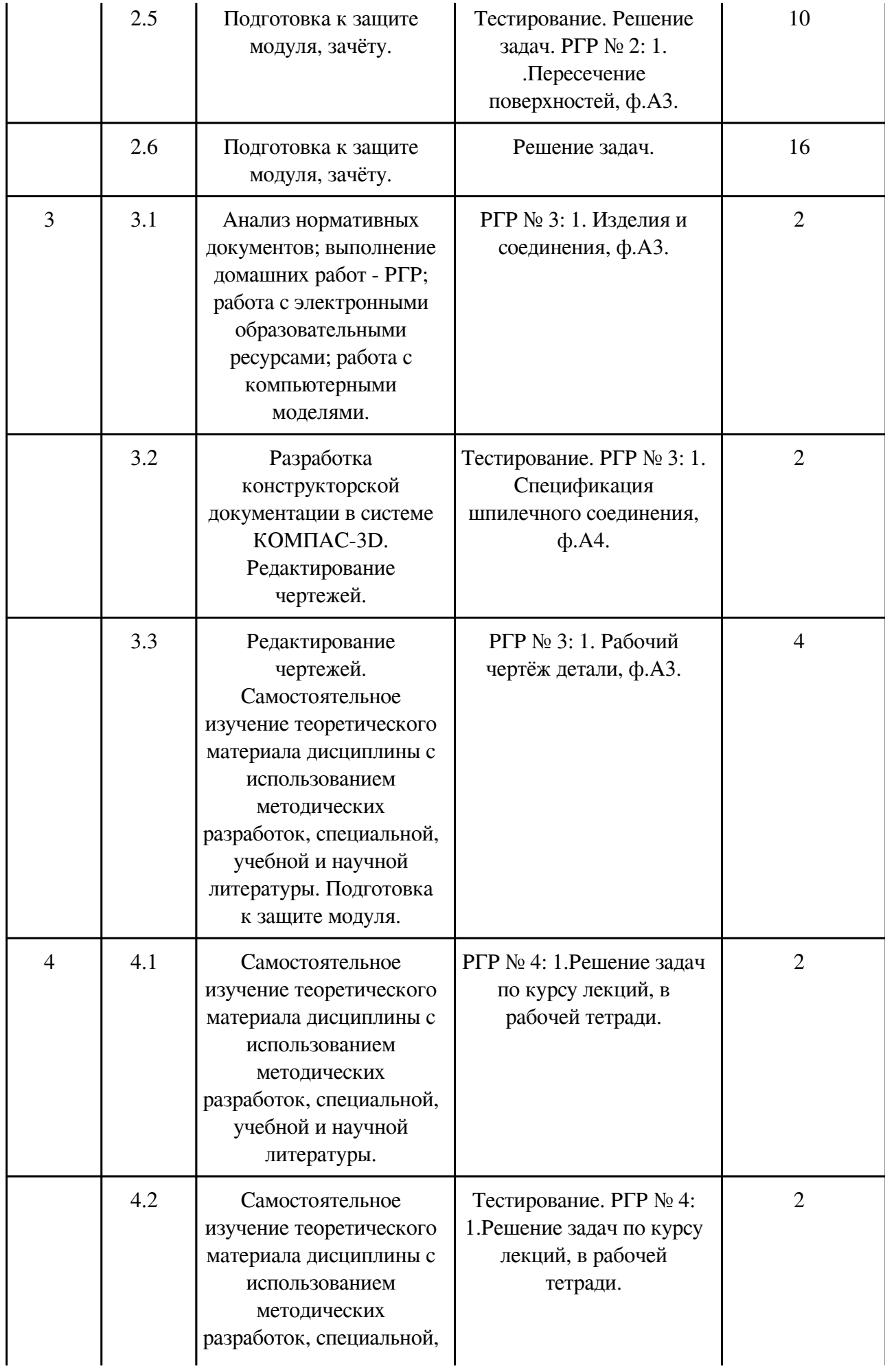

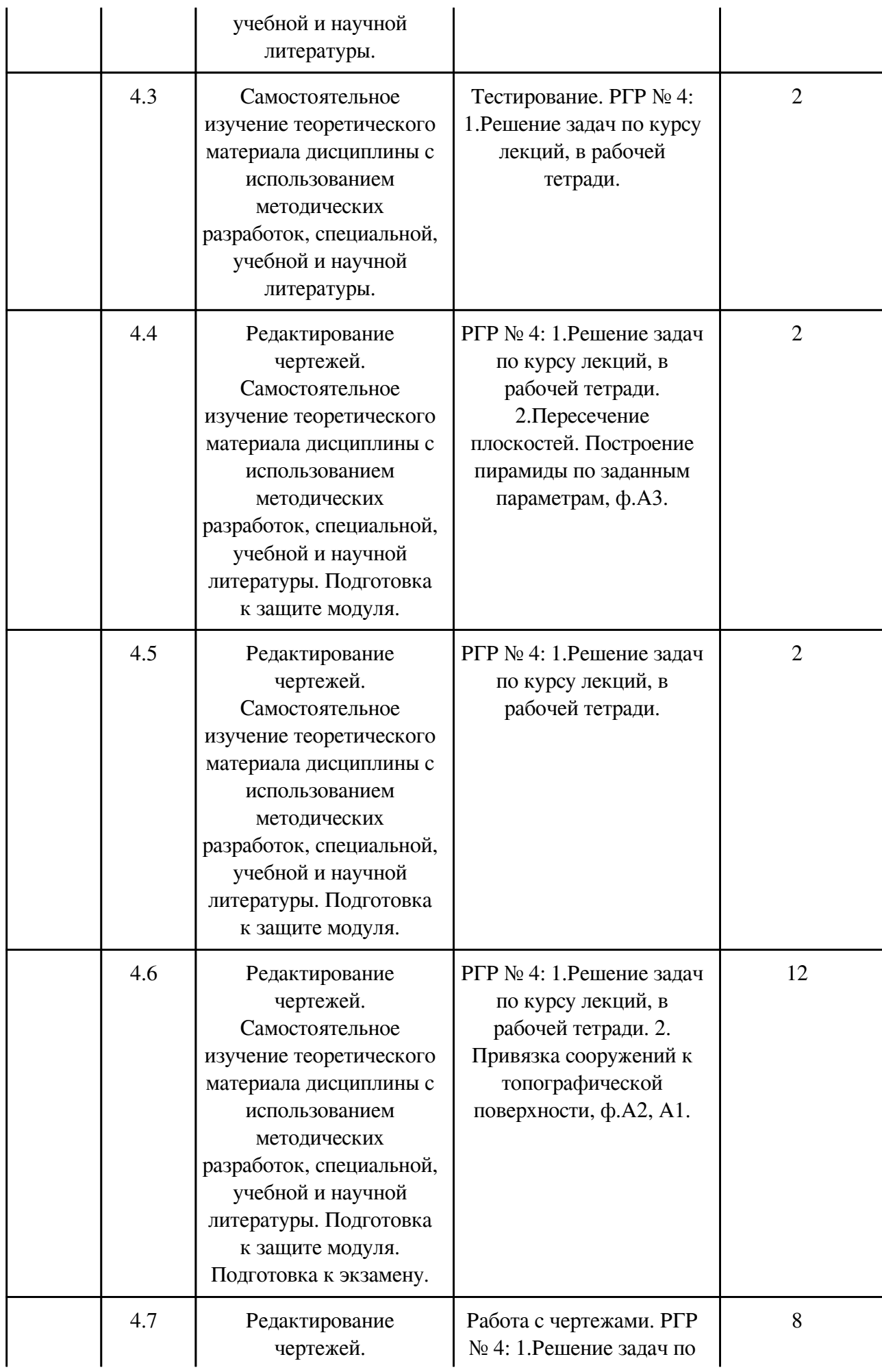

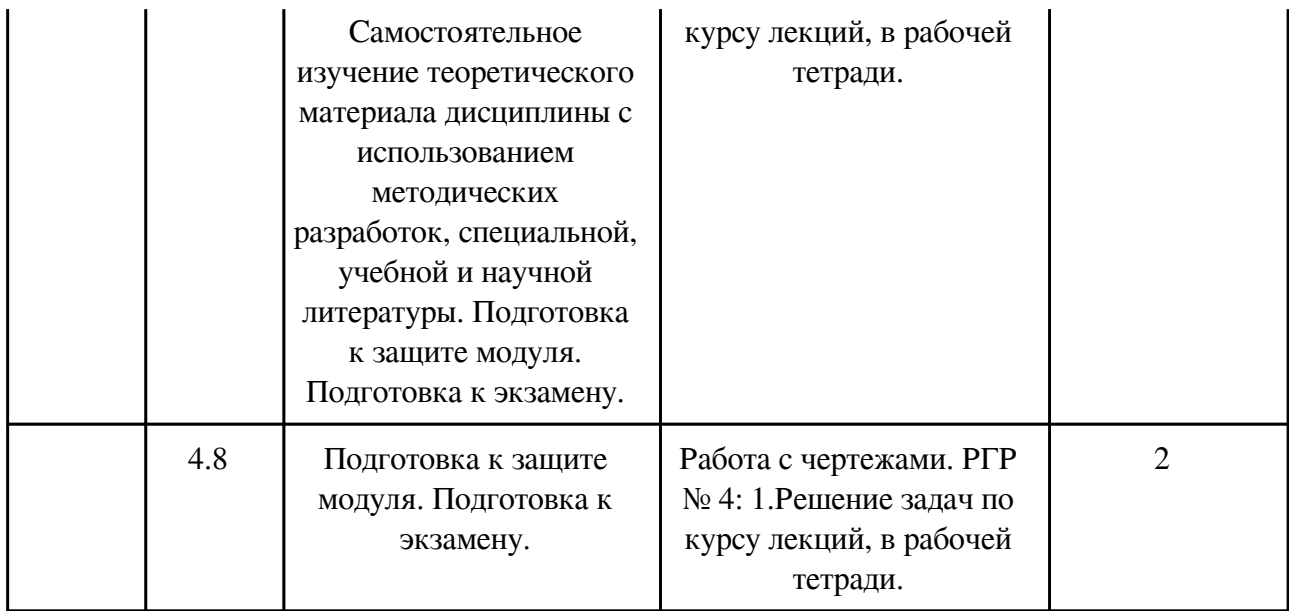

### **4. Фонд оценочных средств для проведения текущей и промежуточной аттестации обучающихся по дисциплине**

Фонд оценочных средств текущего контроля и промежуточной аттестации по итогам освоения дисциплины представлен в приложении.

#### [Фонд оценочных средств](http://work.zabgu.ru/fos/16/16.7/20.03.01%20%D0%A2%D0%91-21%20%D0%98%D0%B8%D0%9A%D0%93.%20%D0%911.0.09.pdf)

### **5. Учебно-методическое и информационное обеспечение дисциплины**

#### **5.1. Основная литература**

#### **5.1.1. Печатные издания**

1. Дегтярёв, Владимир Михайлович. Инженерная и компьютерная графика: учебник /Дегтярёв Владимир Михайлович, Затыльникова Вера Павловна. – 3-е изд., стер. – Москва: Академия, 2012. – 240 с. – (Высшее профессиональное образование: Балаквариат). – ISBN 978-5-7695-9014-6: 513-70.

2. Фазлунин, Энвер Мунирович. Инженерная графика: учебник / Фазлунин Энвер Мунирович, Халдинов Виктор Алексеевич. – 4-е изд., перераб. – Москва: Академия, 2011. – 432 с. – (Высшее профессиональное образование). – ISBN978-5-7695-7984-4: 630-30.

3. Полежаев, Юрий Олегович. Инженерная графика: учебник / Полежаев Юрий Олегович. – Москва: Академия, 2011. – 416 с. – (Высшее профессиональное образование: Балаквариат). – ISBN 978-5-7695-7992-9: 620-40.

4. Лагерь, А.И. Инженерная графика: учеб. для студентов вузов / А.И. Лагерь. – 5-е изд. стер. – Москва: Высш. шк. , 2008. – 334 с.: ил. - ISBN 978-5-06-005543-6:464-72

### **5.1.2. Издания из ЭБС**

1. Чекмарёв, Альберт Анатольевич. Инженерная графика: Учебник / Чекмарёв Альберт Анатольевич; Чекмарёв А.А. – 12-е изд.- М.: Издательство Юрайт, 2017. – 381. – (Бакалавр. Прикладной курс). – ISBN 978-5-534-02521-7: 115-48.

### **5.2. Дополнительная литература**

## **5.2.1. Печатные издания**

1. Крылова, В.Д. начертательная геометрия. Позиционные задачи: учеб. пособие / В.Д. Крылова, О.А. Исаченко. – Чита: ЗабГУ, 2012. – 253 с. - ISBN 978-5-9293-0747-8: 112-00.

2. Нилова, Валентина Ивановна. Инженерная графика с элементами конструирования (ИТ т ЭК): учеб. пособие. Ч.1: Имитационная игра «Работа с чертежами в процессе изготовления изделий по теме: виды изделий и конструкторских документов» / Нилова Валентина Ивановна, Терновская Ольга Владимировна, Нилов Владимир Александрович; под ред. В.И. Ниловой. – Старый Оскол: ТНТ, 2010. – 220 с. - ISBN 978-5-94178-226-0: 453-60.

3. Чекмарёв, Альберт Анатольевич. Рабочая тетрадь по инженерной графике: учеб. пособие / Чекмарёв Альберт Анатольевич. – Москва: Высшая школа; 2010. – 54 с.: ил. ISBN 978-5-06-06186-4: 251-00.

## **5.2.2. Издания из ЭБС**

1. Каминский, В.П. Инженерная графика / В.П. Каминский; Каминский В.П. – Moscow: АВС, 2008. – Инженерная графика. Справочное пособие для вузов: Основы инженерной графики. Основы работы в AutoCAD [Электронный ресурс] / Под ред. В.П. Каминского. – М.: Издательство АВС, 2008. - ISBN 978-5-93-093-611-7.

2. Чекмарёв, Альберт Анатольевич. Черчение. Справочник: Учебное пособие / Чекмарёв Альберт Анатольевич; Чекмарёв А.А., Осипов В.К. – 9-е изд. – Computer data. – М.: Издательство Юрайт, 2018. – 359. – (Профессиональное образование). - ISBN 978-5-534-04750-9: 1000.00.

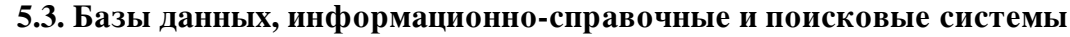

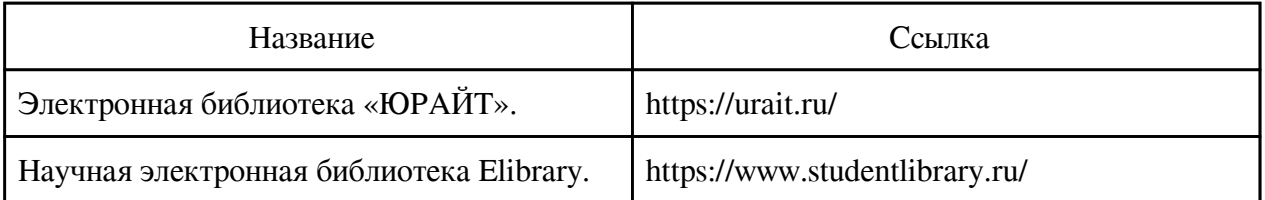

## **6. Перечень программного обеспечения**

Программное обеспечение общего назначения: ОС Microsoft Windows, Microsoft Office, ABBYY FineReader, ESET NOD32 Smart Security Business Edition, Foxit Reader, АИБС "МегаПро".

Программное обеспечение специального назначения:

1) Аскон Компас-3D LT

## **7. Материально-техническое обеспечение дисциплины**

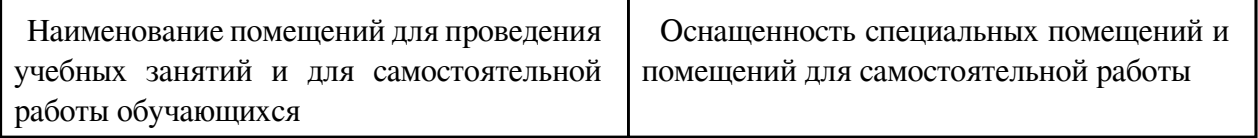

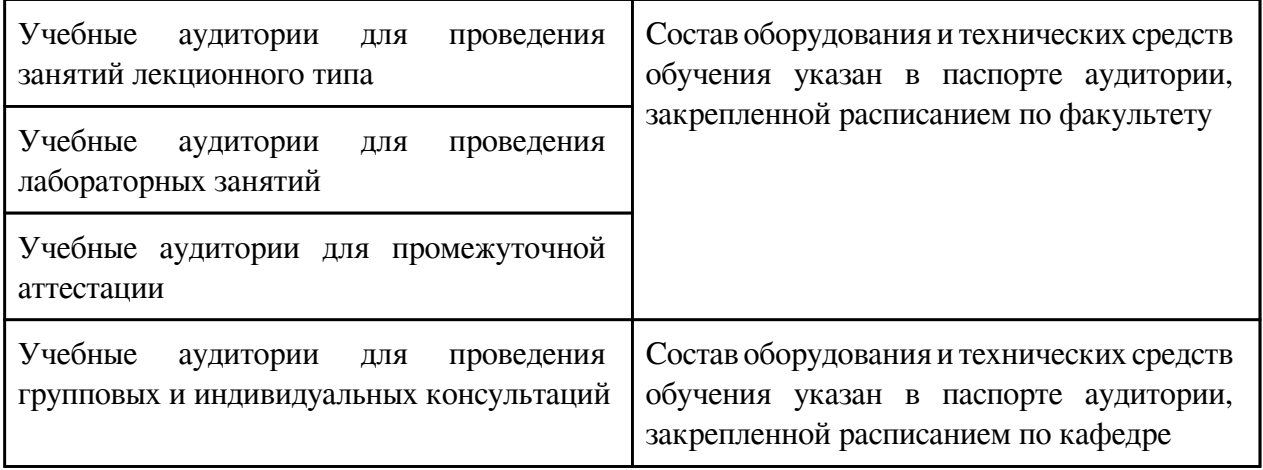

#### **8. Методические рекомендации по организации изучения дисциплины**

Для электронных чертежей рекомендуется использовать графический редактор КОМПАС-3D V-12, V-13, V-14, V-15, V-16, V-17, V-18, V-19, V-20 LT.

При выполнении заданий необходимо изучить ГОСТы и рекомендуемую литературу. Для каждого модуля на кафедре разработаны учебные пособия, которые необходимо использовать при изучении дисциплины «Инженерная и компьютерная графика».

Выполнение студентами графических работ направлено на:

- обобщение, систематизацию, углубление, закрепление полученных теоретических знаний по конкретным темам данной дисциплины;

- формирование умений применять полученные знания на практике, реализацию единства интеллектуальной и практической деятельности;

- выработку при решении поставленных задач таких профессионально значимых качеств, как самостоятельность, ответственность, точность, творческая инициатива.

Ведущей дидактической целью каждой графической работы является формирование практических умений – профессиональных компетенций (выполнять определенные действия, операции, необходимые в последующем в профессиональной деятельности) или учебных (решать производственные задачи).

Рекомендации по использованию информационных технологий:

Материалы учебных занятий и рабочая программа дисциплины, учебные пособия могут быть просмотрены в локальной сети на сайте ЗабГУ, а также в электронных фондах учебнометодической документации ЗабГУ и на кафедре МиЧ.

 Разработчик/группа разработчиков: Светлана Викторовна Буслаева

# **Типовая программа утверждена**

 Согласована с выпускающей кафедрой Заведующий кафедрой

 $\frac{1}{20}$   $\frac{1}{20}$   $\frac{1}{20}$   $\frac{1}{20}$   $\frac{1}{20}$   $\frac{1}{20}$   $\frac{1}{20}$   $\frac{1}{20}$